## **Mathematical Methods and Circuit Analysis using MATLAB**

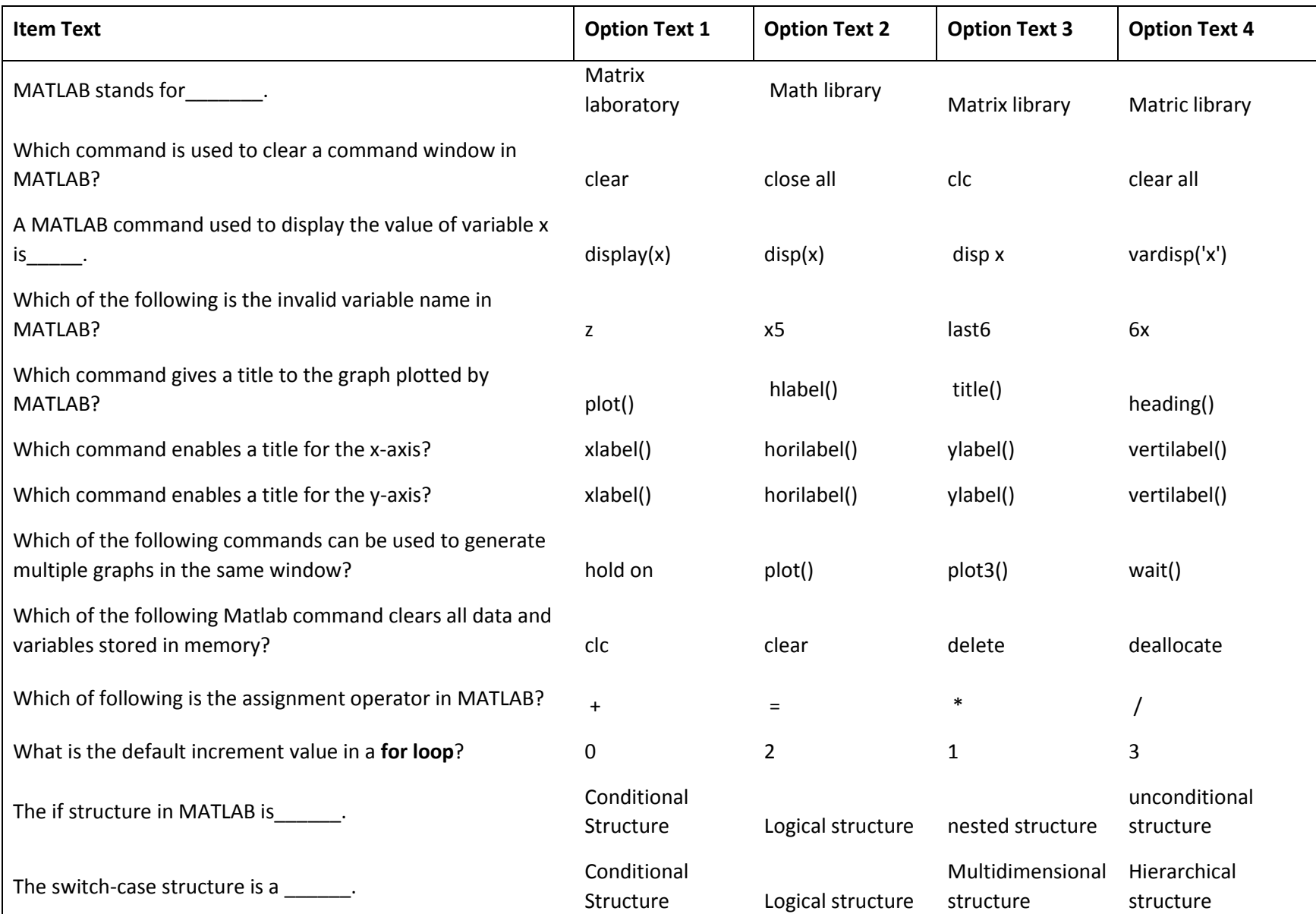

## **Mathematical Methods and Circuit Analysis using MATLAB**

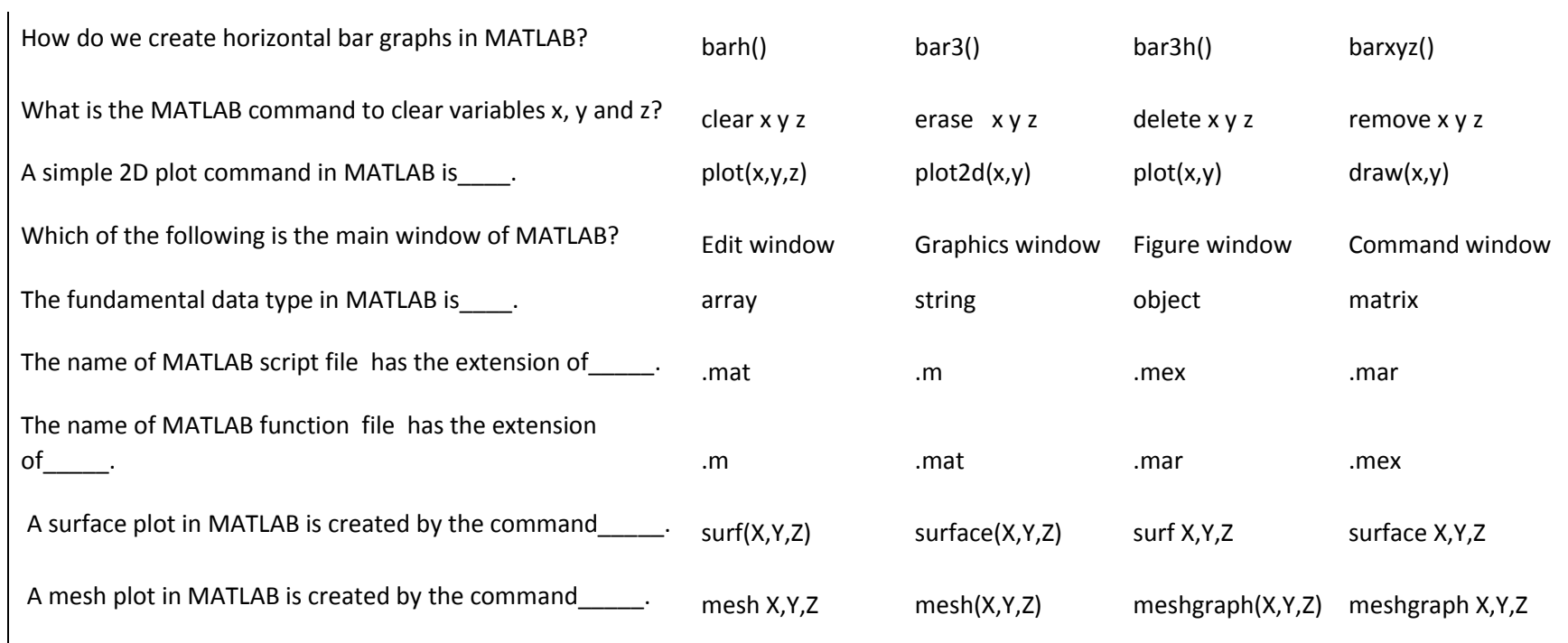